vFabric AppInsight 1.1

This document supports the version of each product listed and supports all subsequent versions until the document is replaced by a new edition. To check for more recent editions of this document, see [http://www.vmware.com/support/pubs.](http://www.vmware.com/support/pubs)

EN-000853-01

### **vm**ware<sup>®</sup>

You can find the most up-to-date technical documentation on the VMware Web site at:

<http://www.vmware.com/support/>

The VMware Web site also provides the latest product updates.

If you have comments about this documentation, submit your feedback to:

[docfeedback@vmware.com](mailto:docfeedback@vmware.com)

Copyright  $^\circ$  2012 VMware, Inc. All rights reserved. This product is protected by U.S. and international copyright and intellectual property laws. VMware products are covered by one or more patents listed at <http://www.vmware.com/go/patents>. VMware is a registered trademark or trademark of VMware, Inc. in the United States and/or other jurisdictions. All other marks and names mentioned herein may be trademarks of their respective companies.

**VMware, Inc.** 3401 Hillview Ave. Palo Alto, CA 94304 www.vmware.com

# **Contents**

[VMware vFabric AppInsight Developer's Guide 5](#page-4-0)

- **1** [AppInisght API Overview 7](#page-6-0)
- **2** [Using the AppInsight API 9](#page-8-0) Usi[ng Endpoints to Retrieve Data 10](#page-9-0)
- **3** [API Calls](#page-12-0) 13

Get [All Notifications on Application](#page-12-0) 13 Get [All Notifications 14](#page-13-0) Get [the Health of All Applications 15](#page-14-0) Get [the Health of an Application 16](#page-15-0) Get [a Specific KPI State for an Application Over Time 16](#page-15-0) Ad[d an Application](#page-16-0) 17 Ad[d Tier To Application](#page-17-0) 18 Ad[d a Component to a Tier 18](#page-17-0) Get [Potential Components 19](#page-18-0)

**4** [Core Plug-in Reference 21](#page-20-0)

[Index](#page-34-0) 35

<span id="page-4-0"></span>The *VMware vFabric AppInsight Developer's Guide* describes an API to enable you to interact with the AppInsight datastore of your monitored applications, outside of the user interface.

### **Intended Audience**

This information is intended for anyone who wants to use automated processes to retrieve data from the AppInsight datastore or perform certain topology actions. It is assumed that users are familiar with the REST concepts and the JSON serialization format.

# <span id="page-6-0"></span>**AppInisght API Overview**

The vFabric AppInsight API provides you with the means to retrieve data from your AppInsight-monitored applications without launching the AppInsight application. You can also add objects to your application's topology.

The AppInsight API is created using RESTful services. Responses are provided using JSON serialization format.

# <span id="page-8-0"></span>**Using the AppInsight API 22**

Use this information to interact with the AppInsight API.

### **General Requirements**

Before you use the AppInsight API, note the following requirements.

- All calls must be authenticated
- You must use the GET HTTP method for retrieving data, and POST for adding data.
- The path variable is always required. It is used to focus on a single resource in the resource list. For example,

/applications/+APP\_NAME/metrics

where *APP\_NAME* is the path variable.

- n All resources are defined using the plural form, for example applications, metrics, notifications, and so on.
- Query parameters may be required or optional. They are primarily used to provide a filter, or to narrow results to match criteria.

For example,

/applications/+myAPP/metrics/health/average

where indicator is the query parameter.

When a query parameter is optional, the default value is used if you do not specify a value.

When traversing applications, to retrieve data for a specific application, you must indicate the application by using +.

For example,

/applications/+myAPP/notifications

 $\blacksquare$  The URL that you use with the API cannot end with  $\Lambda$ .

### **Supported HTTP Methods**

There are two HTTP methods supported by this API.

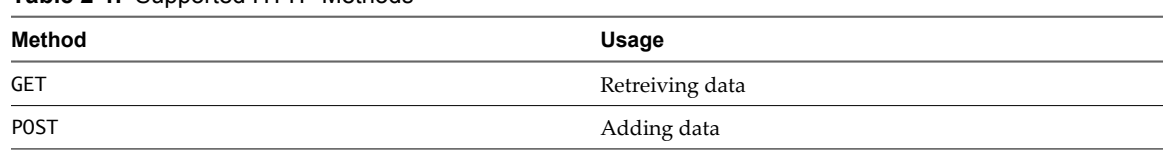

<span id="page-9-0"></span>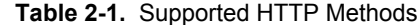

### **Authentication**

This API's authentication is based on basic HTTP or HTTPS authentication.

No session objects are created when you connect to the API. A client must send the basic HTTP headers each time that it connects to the API.

#### **Responses**

Responses to API calls differ, depending on whether the response relates to a single object or to a collection.

This is a sample response for calls that return a single object.

```
{ "meta" : {
                       "message" : "" // reserved for API messages 
            },
            "result" : {
                              // key-value fields 
            } 
}
```
This is a sample response for calls that return a collection object.

```
{ "meta" : {
                 "message" : "" // reserved for API messages 
        },
        "result" : [
\{ // key-value fields for each result 
 } 
        ] 
}
```
### **Error Messages**

Errors include a corresponding HTTP status code.

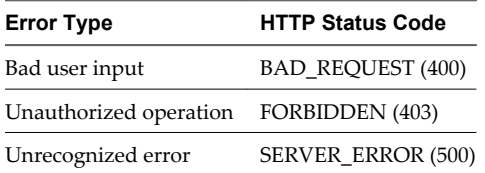

### **Using Endpoints to Retrieve Data**

You use endpoints to retrieve data for a specific object from your AppInsight-monitored applications.

You can append the following endpoints to a URL to retrieve data. You must include an item from the Data to Retrieve column for the request to be answered.

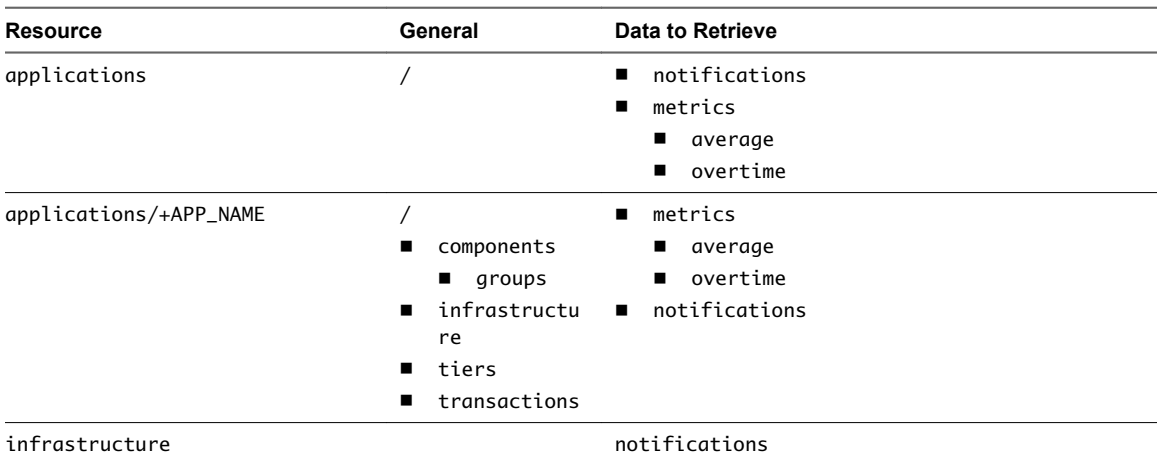

#### **Table 2-2.** Endpoints for Retrieving Data

Following are examples of requests using endpoints.

https://appinsight IP:8443/am-apm-web/resources/applications/notifications https://appinsight IP:8443/am-apm-web/resources/applications/+petclinic/notifications?

startTime=123498098&endTime=123534209

https://appinsight IP:8443/am-apm-web/resources/applications/+travel

https://appinsight IP:8443/am-apm-web/resources/applications/+sugar/metrics/cpu/overtime? startTime=123498098&endTime=123534209

<span id="page-12-0"></span>The AppInsight API includes these requests.

- Get All Notifications on Application on page 13 Retrieves all notifications for an application during a specified timeframe.
- **n** [Get All Notifications on page 14](#page-13-0) Retrieves all notifications for applications during a specified timeframe.
- [Get the Health of All Applications on page 15](#page-14-0) Retrieves the average health metrics indicator for all applications for the specified time range.
- **F** [Get the Health of an Application on page 16](#page-15-0) Retrieves the average health metrics indicator for an application during a specified given timeframe.
- **F** [Get a Specific KPI State for an Application Over Time on page 16](#page-15-0) Retrieves the metrics for an indicator during a specified timeframe.
- [Add an Application on page 17](#page-16-0) Adds a new application to AppInsight.
- **n** [Add Tier To Application on page 18](#page-17-0) Adds a tier to the topology of a specific application.
- [Add a Component to a Tier on page 18](#page-17-0) Adds a component to a tier in the toplopgy of an application.
- **n** [Get Potential Components on page 19](#page-18-0) Retrieves a list of potential components that can be added to the topology of the application.

### **Get All Notifications on Application**

Retrieves all notifications for an application during a specified timeframe.

You must have View permissions for the application to view the notifications.

https://appinsight\_ip:8443/am-apm-web/resources/applications/notifications

### **HTTP Method**

**GET** 

### <span id="page-13-0"></span>**Parameters**

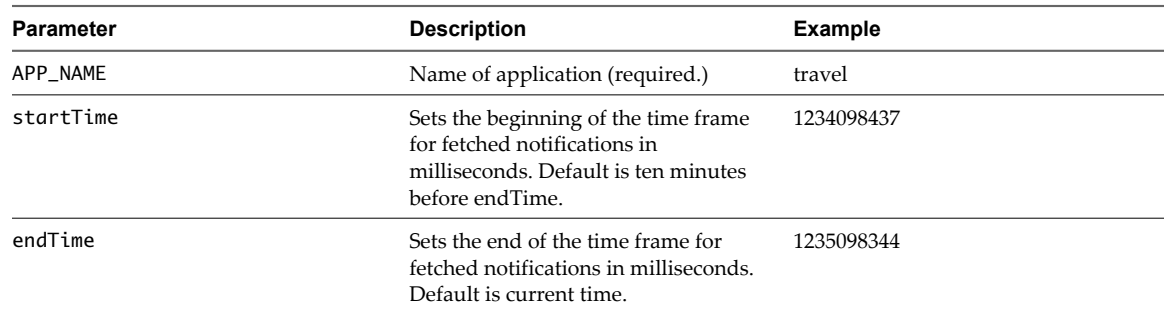

#### **Response**

```
{ "meta" :{}, "result" : [ {"target": {"title":"travel", "type":"application"},
                                              "source":"appinsight", 
                                              "type":"alert",
                                              "message":"At 7:40 AM, the Performance KPI deteriorated 
                                                     to Warning state", 
                                              "eventTime", "1234098500"} , 
                                              {...} 
\mathbf{I} , and the contract of the contract \mathbf{I}
```
}

### **Get All Notifications**

Retrieves all notifications for applications during a specified timeframe.

You can only see notifications for applications for which you have View permissions.

The notifications are at application level and do not include infrastructure or middleware notifications.

Notifications are sorted by their event time. You can retrieve the name of the application to which a notification refers from the notification message.

/resources/applications/notifications

### **HTTP Method**

GET

#### **Parameters**

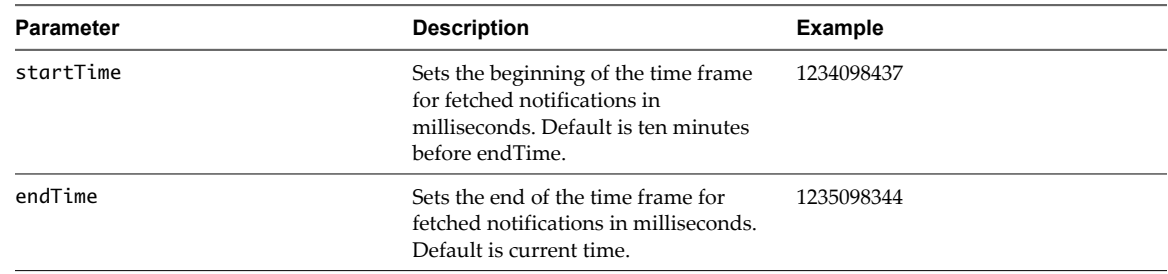

#### <span id="page-14-0"></span>**Response**

```
{ "meta" :{}, "result" : [ {"target": {"title":"travel", "dataObjectType ":"application"},
                                              "source":"appinsight", 
                                              "type":"alert",
                                              "message":"At 7:40 AM, the Performance KPI deteriorated 
                                                     to Warning state", 
                                              "eventTime", "1234098500"} , 
                                             {...} 
\mathbf{I} , and the contract of the contract \mathbf{I} }
```
### **Get the Health of All Applications**

Retrieves the average health metrics indicator for all applications for the specified time range.

You can only see data for applications for which you have View permissions.

https://appinsight\_ip:8443/am-apm-web/resources/applications/metrics/METRIC/average

#### **HTTP Method**

GET

#### **Parameters**

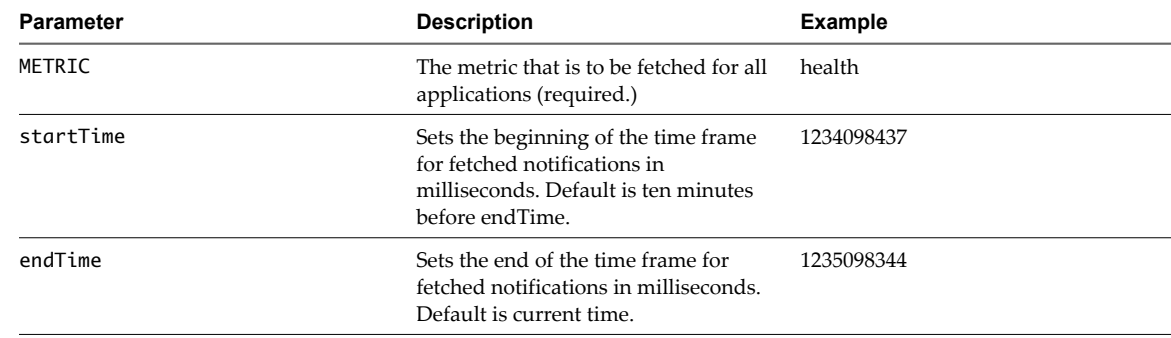

#### **Response**

```
{ "meta" :{}, "result" : [ {
```

```
 "metric":"HEALTH",
                       "state":"WARNING", 
                       "element": 
\{ "title":"travel", 
                        "description":"description",
                        "dataObjectType":"APPLICATION" 
 } 
\},
 { 
                       "metric":"HEALTH",
                       "state":"EXCELLENT", 
                       "element": 
 { 
                        "title":"petclinic",
```

```
 "description":"description", 
                                   "dataObjectType":"APPLICATION" 
 } 
\} ,
                                 {...} 
) and the contract of the contract of \mathbb{R}^n . The contract of \mathbb{R}^n
```
}

### **Get the Health of an Application**

Retrieves the average health metrics indicator for an application during a specified given timeframe.

You must have View permissions for the application to view the data.

https://appinsight\_ip:8443/am-apm-web/resources/applications/+APP\_NAME/metrics/INDICATOR/average

#### **HTTP Method**

GET

#### **Parameters**

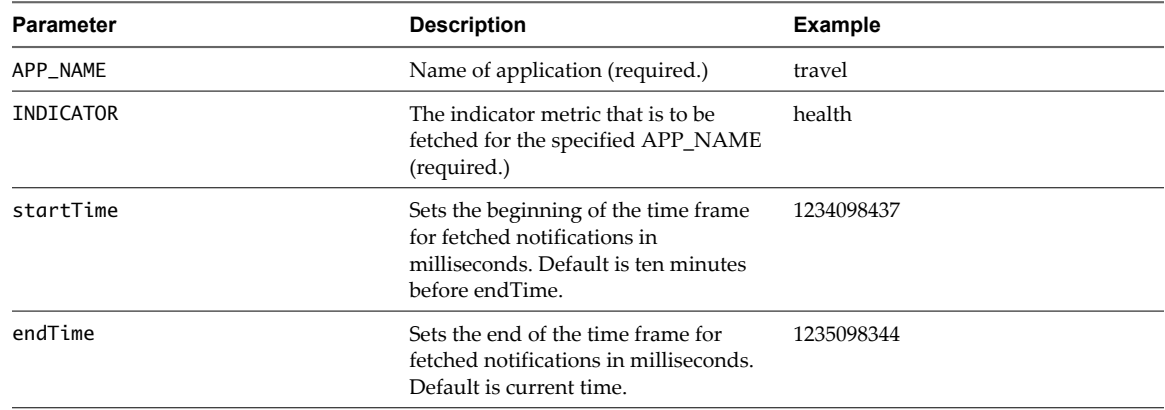

#### **Response**

```
{ "meta" :{}, "result" : [ { 
                               "metric":"HEALTH", 
                               "state":"WARNING",
                               "element": 
 { 
                               "title":"travel", 
                              "description":"description",
                               "dataObjectType":"APPLICATION" 
 } 
 } 
\blacksquare ) and the contract of the contract \blacksquare}
```
### **Get a Specific KPI State for an Application Over Time**

Retrieves the metrics for an indicator during a specified timeframe.

You must have View permissions for the application to see the state.

<span id="page-16-0"></span>https://appinsight\_ip:8443/am-apm-web/resources/applications/+APP\_NAME/metrics/METRIC/overtime

#### **HTTP Method**

GET

#### **Parameters**

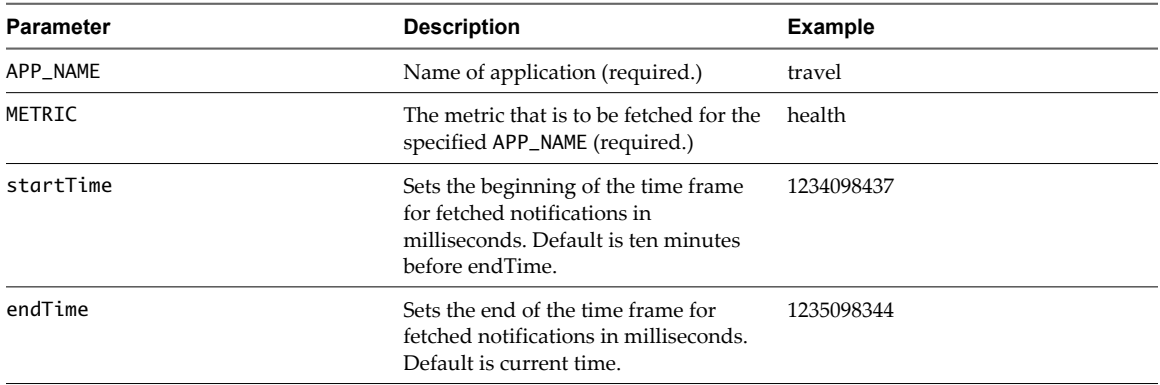

#### **Response**

```
{ "meta" :{}, "result" : [ { 
                        "Health KPI": "EXCELLENT", 
                        "occurred at": "1324566000000" , 
 }, 
{
                        "Health KPI": "CRITICAL", 
                        "occurred at": "1324566120000" , 
 }, 
                      {...} 
\blacksquare
```
}

### **Add an Application**

Adds a new application to AppInsight.

You must have the Administrator role to use this request.

The application name must be unique.

https://appinsight\_ip:8443/am-apm-web/resources/applications/+APP\_NAME

#### **HTTP Method**

POST

### **Parameters**

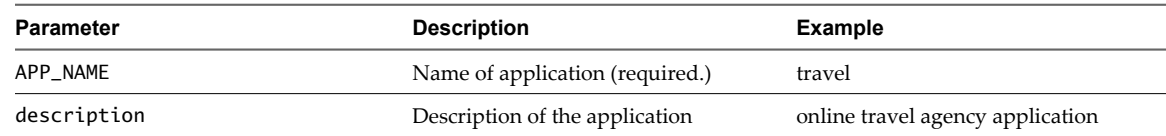

#### <span id="page-17-0"></span>**Response**

```
{"meta":{"message":""},"result":[{"title":"test",
                                                "description":"This was created by API",
                                                "dataObjectType":"APPLICATION"}
\mathbb{R}^n , the contract of the contract of \mathbb{R}^n}
```
### **Add Tier To Application**

Adds a tier to the topology of a specific application.

You must have Edit permissions to use this request.

https://appinsight\_ip:8443/am-apm-web/resources/applications/+APP\_NAME/metrics/METRIC/overtime

#### **HTTP Method**

POST

#### **Parameters**

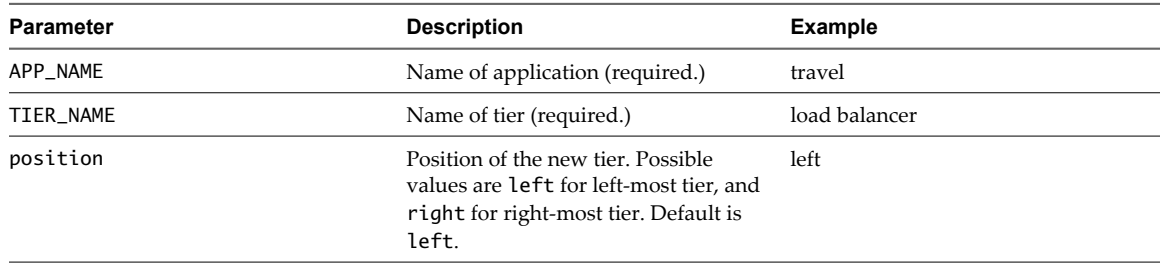

#### **Response**

```
{ "meta" :{}, "result" : [{"title":"load balancer","dataObjectType":"TIER"}
\blacksquare ) and the contract of the contract \blacksquare }
```
### **Add a Component to a Tier**

Adds a component to a tier in the toplopgy of an application.

You must have Edit permissions to use this request.

https://appinsight\_ip:8443/am-apmweb/resources/applications/+APP\_NAME/tiers/+TIER\_NAME/components/+COMPONENT\_NAME

#### **HTTP Method**

POST

#### **Parameters**

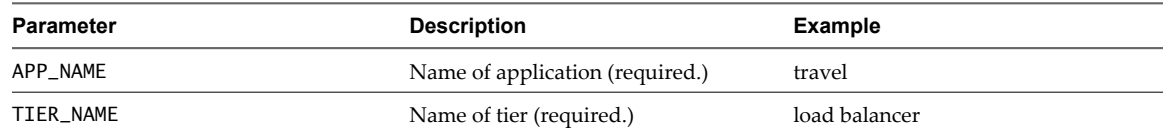

<span id="page-18-0"></span>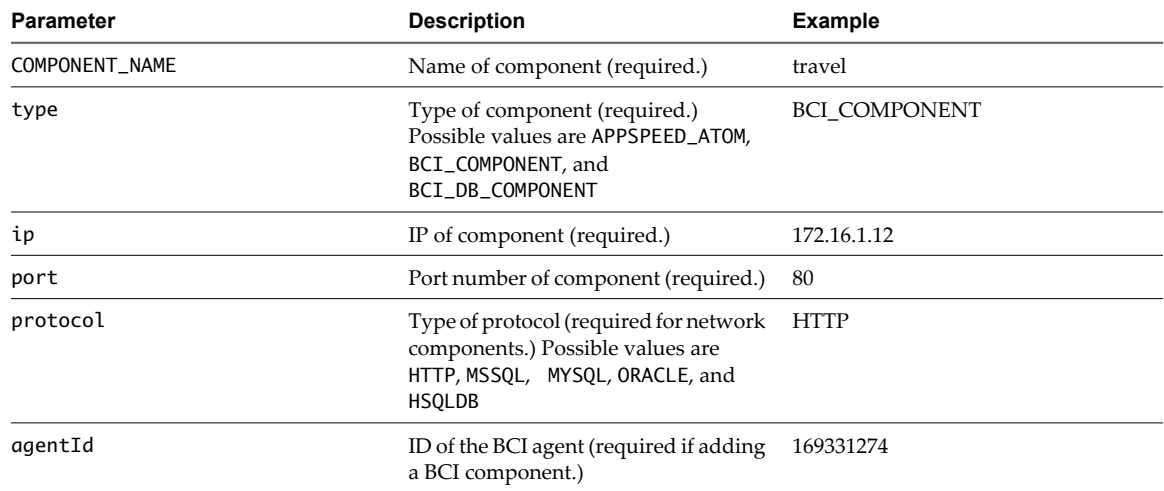

#### **Response**

{ "meta" :{}, "result" : [{}  $\blacksquare$  ) and the contract of the contract  $\blacksquare$ }

### **Get Potential Components**

Retrieves a list of potential components that can be added to the topology of the application.

You must have the Administrator role to see the potential components.

https://appinsight\_ip:8443/am-apm-web/resources/applications/+APP\_NAME

### **HTTP Method**

GET

#### **Parameters**

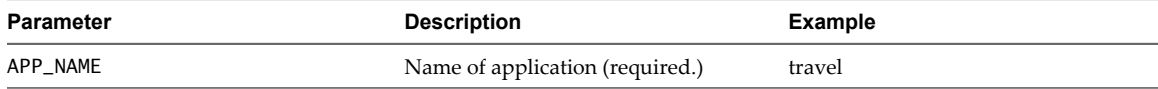

#### **Response**

```
{ "meta" :{}, "result" : [{"agentId":null,"name":"172.16.1.12:80",
                                                    "mac":"00:50:56:90:00:62",
                                                    "type":"APPSPEED_ATOM","port":80,
                                                    "ip":"172.16.1.12",
                                                    "componentProtocol":"HTTP"},
{1 \over 2} "agentId":169331274,"name":"travel",
                                                    "mac":null,"type":"BCI_COMPONENT",
                                                    "port":80,"ip":"10.23.202.74",
                                                    "componentProtocol":null},...
\sim 100 \sim 100 \sim 100 \sim 100 \sim 100 \sim 100 \sim 100 \sim 100 \sim 100 \sim 100 \sim 100 \sim 100 \sim 100 \sim 100 \sim 100 \sim 100 \sim 100 \sim 100 \sim 100 \sim 100 \sim 100 \sim 100 \sim 100 \sim 100 \sim
```
}

# <span id="page-20-0"></span>**Core Plug-in Reference 4**

Most metrics are gathered using plug-ins to AppInsight. You can develop your own plug-ins to gather additional metrics.

This appendix provides a list of core plug-ins that you can use to gather metrics that are not included as a default in AppInsight.

For information about how to integrate these plug-ins to AppInsight, see [http://pubs.vmware.com/vfabric5/index.jsp?topic=/com.vmware.vfabric.tc-server.](http://pubs.vmware.com/vfabric5/index.jsp?topic=/com.vmware.vfabric.tc-server.2.6/devedition/about.html) 2. [/devedition/about.html.](http://pubs.vmware.com/vfabric51/index.jsp?topic=/com.vmware.vfabric.tc-server.2.7/devedition/about.html)

You can also access a plug-in development tutorial. See [http://pubs.vmware.com/vfabric5/index.jsp?topic=/com.vmware.vfabric.tc-server.2.](http://pubs.vmware.com/vfabric5/index.jsp?topic=/com.vmware.vfabric.tc-server.2.6/devedition/tutorial-plugin.html)6/devedition/tutorial[plugin.html](http://pubs.vmware.com/vfabric51/index.jsp?topic=/com.vmware.vfabric.tc-server.2.7/devedition/tutorial-plugin.html).

# **Core Plug-in Reference**

Most metrics are contributed by plug-ins. Several plug-ins ship with vFabric AppInsight. Developers can create their own plug-ins. Only core plug-ins are documented here.

## **annotation**

Use of the  $@Insight*$  annotations are optional. They make it easy for end users to define custom operation frames and end points without needing to create a plug-in. Because end user code modification is required to use the annotations, they are an option for users who cannot or do not wish to write aspects.

[For more information on using the](http://pubs.vmware.com/vfabric5/topic/com.vmware.vfabric.tc-server.2.6/devedition/using-insight-annotations.html) @Insight \* annotations, see Using Annotations To Customize Insight Data For Your Application.

| <b>Collection Point</b> | <b>Summary</b>                                                                                                    |
|-------------------------|----------------------------------------------------------------------------------------------------|
| @InsightOperation       | Any methods annotated with @InsightOperation will create an<br>operation, including: basic source code location, method<br>parameters and the return value. |
| $@$ InsightEndPoint     | Similar to $@$ InsightOperation; also indicates the operation<br>should be treated as an end point.                                                         |
| @InsightObscure         | Used to annotate a value which should be obscured from Trace<br>transmission or storage.                                                                    |
| @InsightSensitive       | Used to mark a method which processes sensitive data.                                                                                                    |

*Operations of annotation plug-in*

*Endpoint Analysis of annotation plug-in*

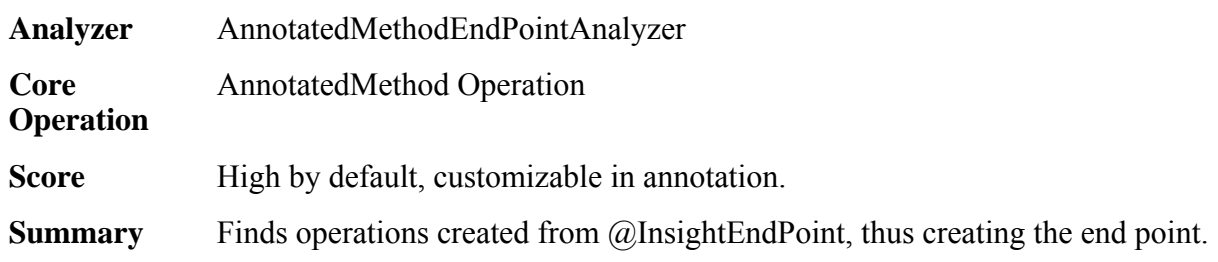

# **apache-http-client3**

Traces calls to external HTTP resources using the Apache HTTP client version 3.

*Operations of Apache HTTP Client 3 plug-in*

| Collection Point           | <b>Summary</b>          |
|----------------------------|-------------------------|
| HttpClient.executeMethod() | Execution of HTTP calls |

### **apache-http-client4**

Traces calls to external HTTP resources using the Apache HTTP client version 4.

*Operations of Apache HTTP Client 4 plug-in*

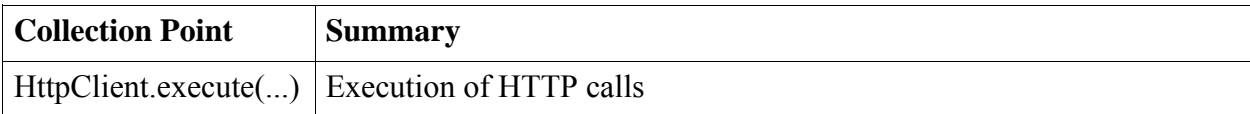

## **blazeds**

Tracing of calls to BlazeDS. Supports the message broker APIs as well as command and message based communication.

*Operations of BlazeDS plug-in*

| <b>Collection Point</b>    | <b>Summary</b>                             |
|----------------------------|--------------------------------------------|
| $MessageBroker.noute * ()$ | Message broker operations                  |
| Service.serviceMessage()   | Remote object and message based operations |
| Service.serviceCommand()   | Command based operations                   |

### *Endpoint Analysis of BalzeDS plug-in*

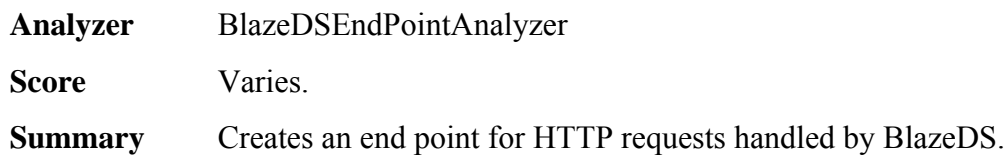

### **ehcache**

Tracing of calls to Ehcache

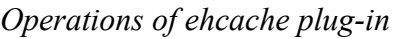

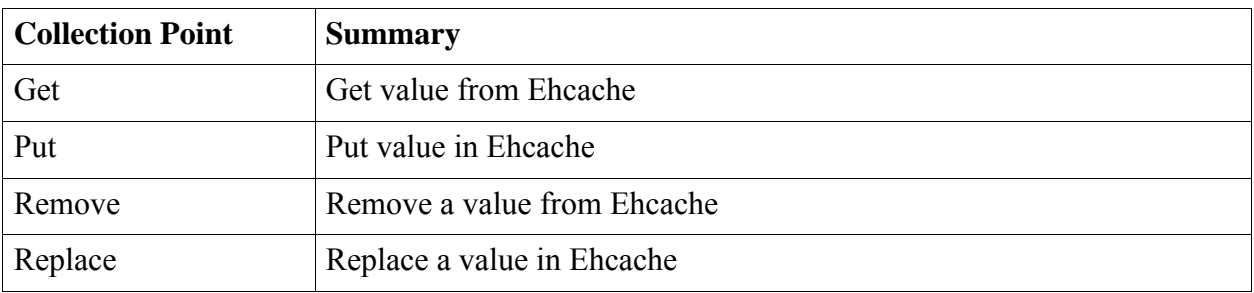

# **ejb3**

Tracing of calls to EJB3 beans

*Operations of EJB3 plug-in*

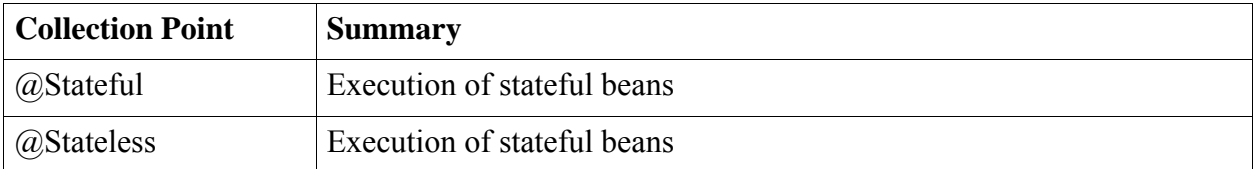

# **files-tracker**

Tracing of file open and close operations

*Operations of files tracker plug-in*

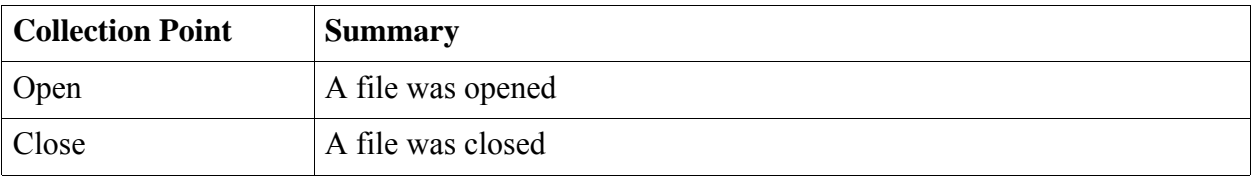

# **gemfire**

Tracing of calls to GemFire

*Operations of gemfire plug-in*

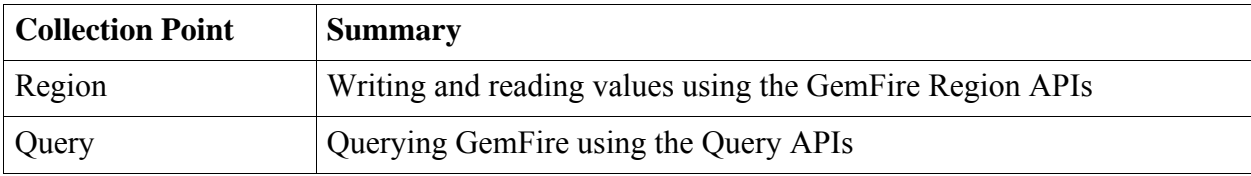

## **grails**

Grails-specific support for controller methods.

*Operations of grails plug-in*

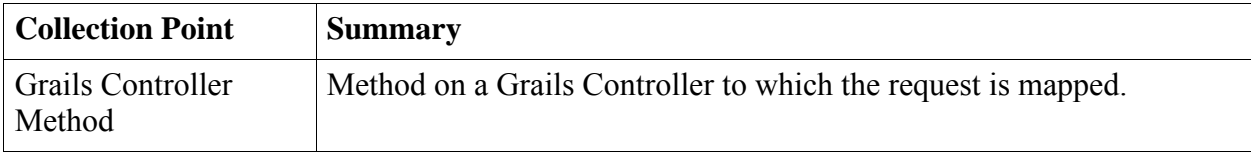

### *Endpoint Analysis of grails plug-in*

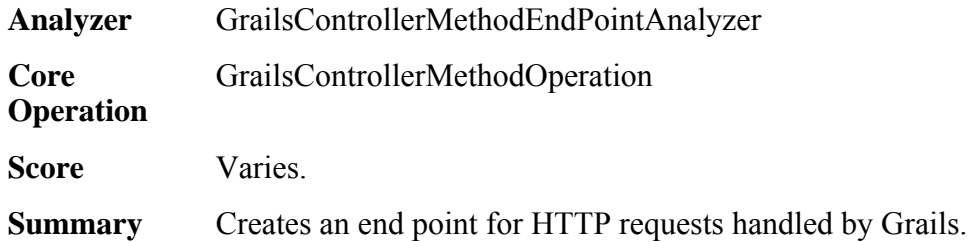

### **hibernate**

Support for tracing Hibernate persistence operations, such as get, save, update, and delete. A Hibernate session represents one transaction, which may include several database transactions. The hibernate plug-in collects the method name (flush, save, update, delete, etc.), entity count (the number of entity instances associated with the Hibernate session), and collection count (the number of collection instances associated with the session).

*Operations of hibernate plug-in*

| Collection Point      | Summary                                |
|-----------------------|----------------------------------------|
| org.hibernate.Session | CRUD operation on persistent entities. |

# **javax-mail**

Tracing of mail sending using java mail

*Operations of javax-mail plug-in*

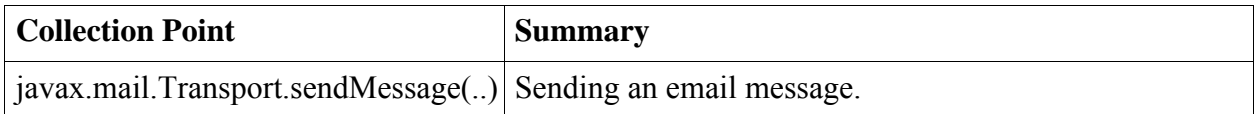

# **jax-rs**

JAX-RS trace support.

*Operations of jax-rs plug-in*

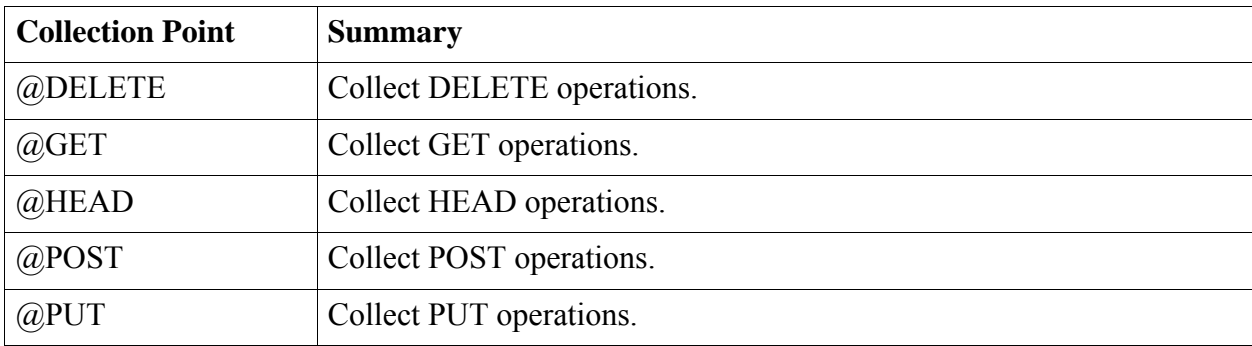

*Endpoint Analysis of grails plug-in*

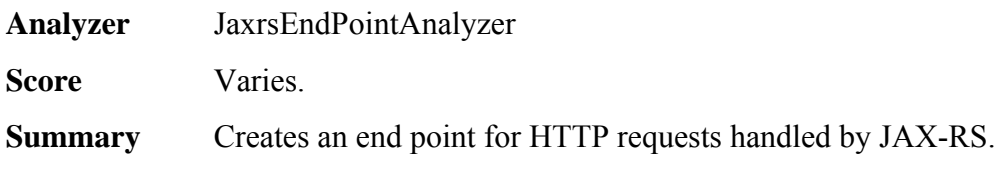

# **jdbc**

Low level support for tracing raw SQL queries.

*Operations of jdbc plug-in*

| Collection Point   | <b>Summary</b>                        |
|--------------------|---------------------------------------|
| java.sql.Statement | Operation with the raw SQL statement. |

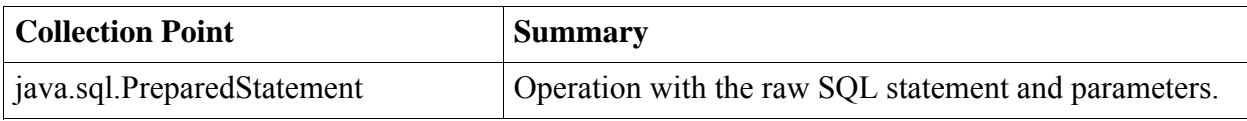

# **jms**

jms trace support.

### *Operations of jms plug-in*

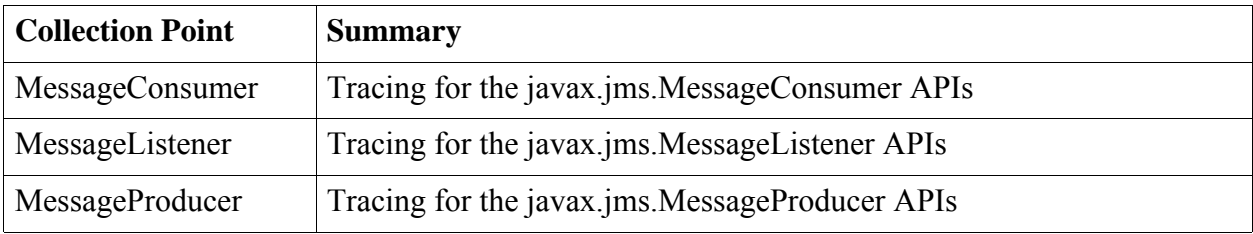

### *Endpoint Analysis of jms plug-in*

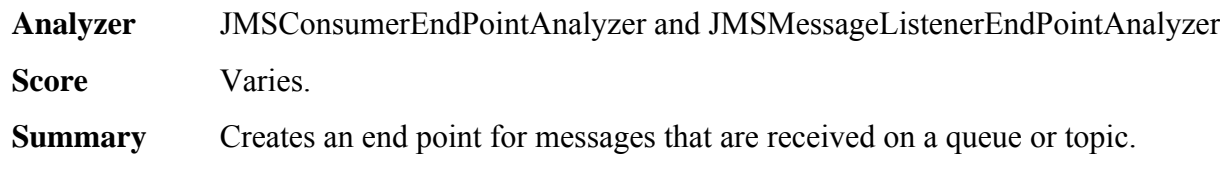

# **jws**

jws trace support.

*Operations of jws plug-in*

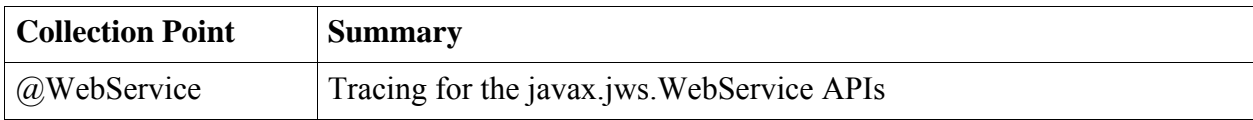

### *Endpoint Analysis of jms plug-in*

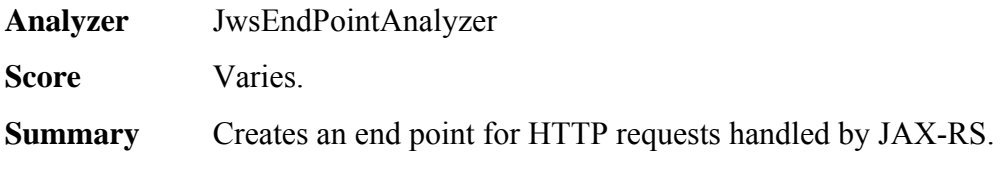

# **logging**

Logging frameworks support. Currently supports Log4J, SLF4J and Commons logging. This plugin will create error traces when an error or fatal message is logged.

*Operations of logging plug-in*

| <b>Collection Point</b>           | <b>Summary</b>                |
|-----------------------------------|-------------------------------|
| Log. error and Log. fatal         | Logging using commons logging |
| Category.error and Category.fatal | Logging using Log4J           |
| Logger.error                      | Logging using SLF4J           |

# **method-endpoint**

Creates an end point for a root-level operation within a trace. When a web request invokes a method asynchronously (background threads, scheduled threads, etc.), this plug-in creates an end point for it.

*Endpoint Analysis of method-endpoint plug-in*

| Analyzer                 | TopLevelMethodEndPointAnalyzer                                  |
|--------------------------|-----------------------------------------------------------------|
| Core<br><b>Operation</b> | MethodOperation                                                 |
| <b>Score</b>             | Low.                                                            |
| <b>Summary</b>           | Creates an end point for a root-level operation within a Trace. |

# **mongodb**

Support for tracing MongoDB queries.

*Operations of mongodb plug-in*

| <b>Collection Point</b>  | <b>Summary</b>                                                                                                    |
|--------------------------|----------------------------------------------------------------------------------------------------|
| com.mongodb.DBCollection | Operations with the DBCollection APIs. insert, update,<br>remove, save, find, count, group, distinct, map reduce<br>and index operations are supported |
| com.mongodb.DBCursor     | Operations with the DBCursor APIs. next, skip, limit,                                                                                                  |

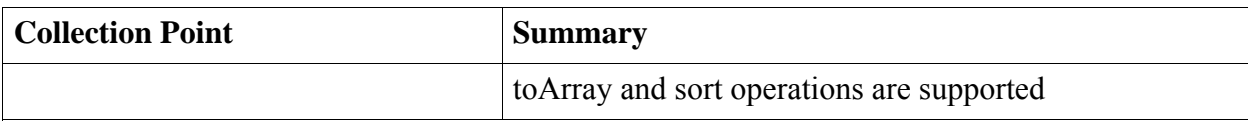

## **quartz-scheduler**

Support for tracing Quartz scheduler queries.

*Operations of quartz-scheduler plug-in*

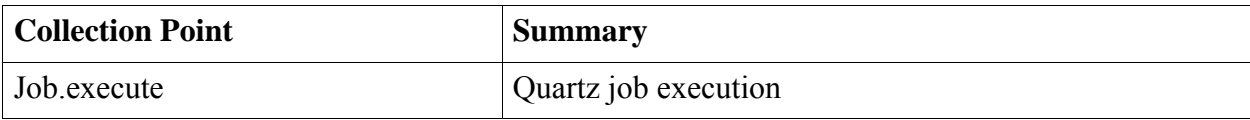

*Endpoint Analysis of quartz-scheduler plug-in*

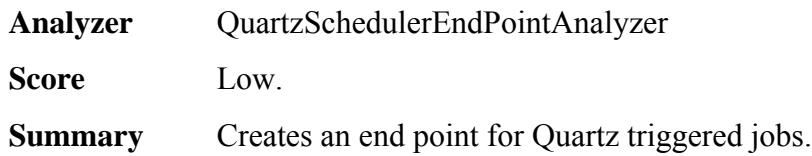

# **rabbitmq-client**

Support for tracing RabbitMQ queries.

*Operations of rabbitmq-client plug-in*

| <b>Collection Point</b>                                         | <b>Summary</b>                               |
|-----------------------------------------------------------------|----------------------------------------------|
| com.rabbitmq.client.Consumer and<br>com.rabbitmq.client.Channel | Consumer and Channel based message receivers |
| com.rabbitmq.client.Channel                                     | Channel based message publishing             |

*Endpoint Analysis of rabbitmq-client plug-in*

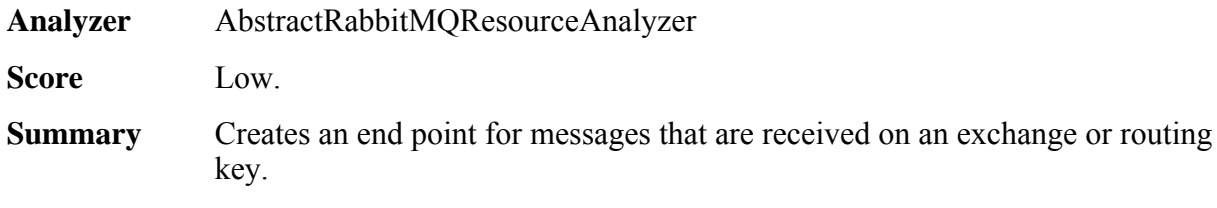

# **redis**

Support for tracing Redis queries.

*Operations of redis plug-in*

| <b>Collection Point</b> | <b>Summary</b>                                                             |
|-------------------------|----------------------------------------------------------------------------|
| Jedis                   | Collects operations executed using the Jedis APIs                          |
| AbstractRedisCollection | Collects operations exucted using the Spring Data<br>abstraction for Redis |

### **servlet**

Creates end points for servlets and application lifecycle events such as start and stop. Support for servlet Listeners and Filters operation collection. For tc Runtime, the collection is done by the com.springsource.insight.collection.tcserver packages.

*Operations of servlet plug-in*

| <b>Collection Point</b>              | <b>Summary</b>                                                                       |
|--------------------------------------|--------------------------------------------------------------------------------------|
| javax.servlet.Filter                 | Operation with the filter name and init params.                                      |
| javax.servlet.ServletContextListener | Operations for context initialization and destruction<br>events with context params. |

*Endpoint Analysis of servlet plug-in*

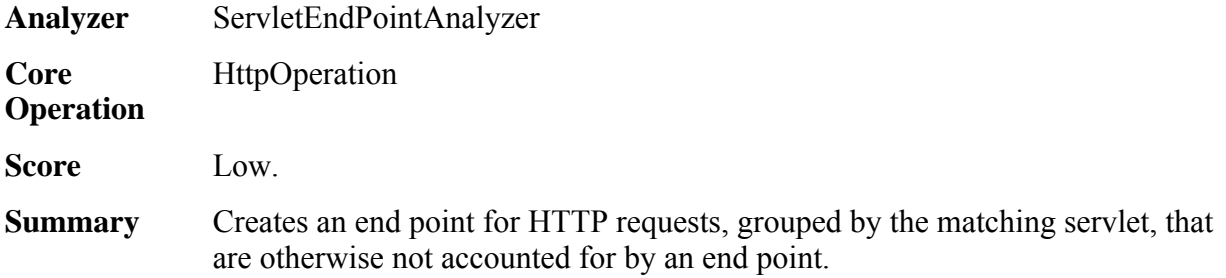

### **socket**

Support for tracking opening and closing of sockets

*Operations of socket plug-in*

| <b>Collection Point</b>                     | <b>Summary</b>                                     |
|---------------------------------------------|----------------------------------------------------|
| HttpURLConnection                           | Creating a new connection                          |
| ServerSocketChannel,<br><b>ServerSocket</b> | Accepting a connection                             |
| SocketChannel                               | Creating a new connection or openning a connection |
| Socket                                      | Creating a connection                              |

### **spring-core**

Basic support for calls into Spring managed beans containing user business logic. Currently only calls into objects annotated with @Service or @Repository stereotype annotations are supported. Even if component scanning is not enabled, using these annotations allows the agent to pick up the operations.

*Operations of spring-core plug-in*

| <b>Collection Point</b> | <b>Summary</b>                                                         |
|-------------------------|------------------------------------------------------------------------|
| @Repository             | Creates an operation for calls into classes annotated with @Repository |
| $@S$ ervice             | Creates an operation for calls into classes annotated with @Service    |

# **spring-integration**

Support for Spring Integration.

*Operations of spring-integration plug-in*

| <b>Collection Point</b> | <b>Summary</b>                                     |
|-------------------------|----------------------------------------------------|
| MessageChannel          | Sending messages using the MessageChannel APIs     |
| MessageHandler          | Handling of messages using the MessageChannel APIs |
| Transformer             | Tansforming of messages using the Transformer APIs |

*Endpoint Analysis of spring-integration plug-in*

**Analyzer** IntegrationEndPointAnalyzer

**Score** Low.

**Summary** Creates an end point for operations that were triggered in Spring Integration.

# **spring-security**

Tracing support for Spring Security.

*Operations of spring-security plug-in*

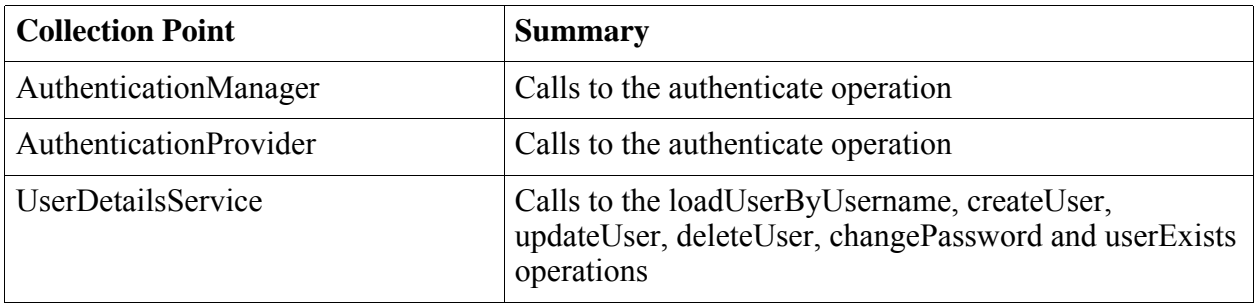

# **spring-tx**

Detects the creation, commit, and rollback of a transaction using Spring's PlatformTransactionManager. Transaction boundaries defined with @Transactional or with standard Spring config are detected.

*Operations of spring-tx plug-in*

| <b>Collection Point</b>           | <b>Summary</b>                                                                                                    |
|-----------------------------------|----------------------------------------------------------------------------------------------------|
| <b>PlatformTransactionManager</b> | Defines the boundaries of a transaction. Attributes such<br>as the propagation, isolation, time out and readonly<br>states are collected. |

# **spring-web**

Full support for events in the Spring MVC request life cycle. Both annotated @Controller and the legacy Controller interface class hierarchy flavors of MVC are supported.

*Operations of spring-web plug-in*

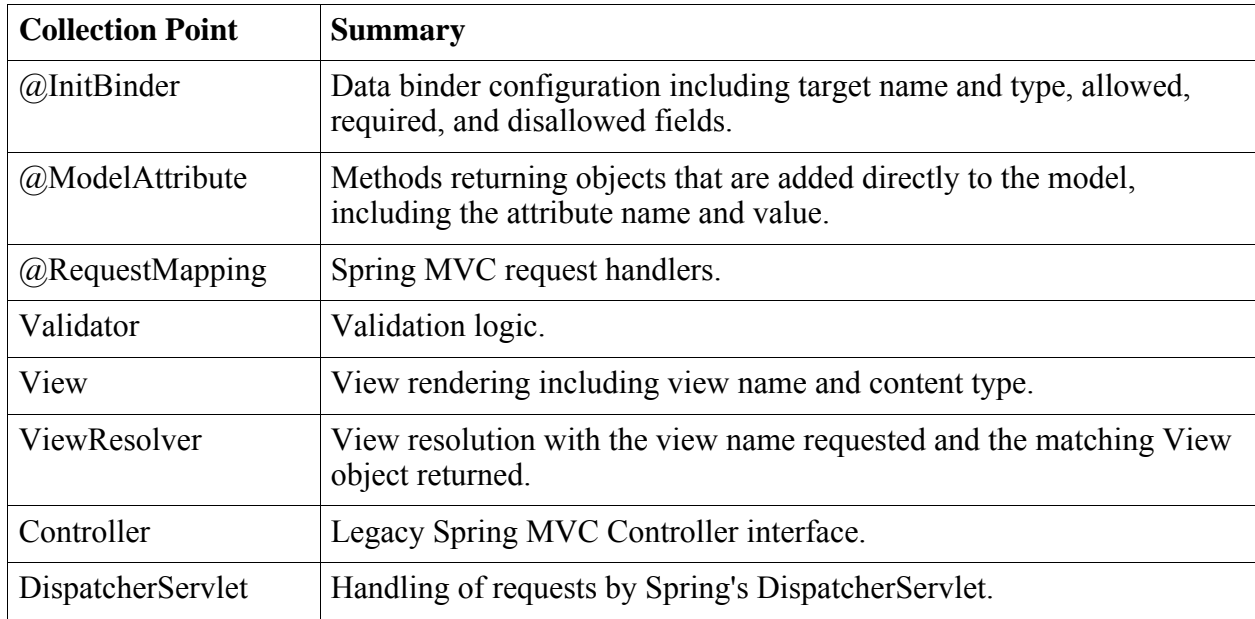

*Endpoint Analysis of spring-web plug-in*

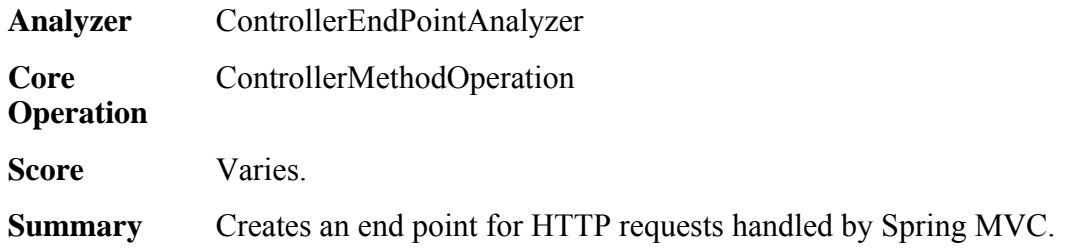

# **tomcat**

Provides deep hook into Tomcat and vFabric tc Server internals that are not exposed by the public Servlet API

*Operations of tomcat plug-in*

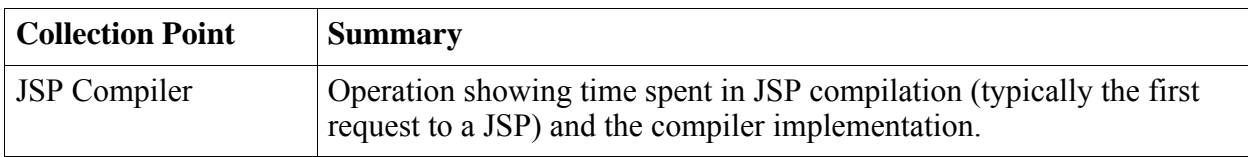

# **Server-Based Instrumentation**

The following instrumentation is provided by default to the tc Runtime; it is not provided as a plug-in.

| <b>Collection Point</b>               | <b>Summary</b>                                                                                                    |
|---------------------------------------|----------------------------------------------------------------------------------------------------|
| AbstractHttpRequestOperationSupport   | Creates an HTTP operation for every HTTP<br>request to a web application. Full request and<br>response headers are collected as provided by<br>Tomcat and the Servlet API. Request parameters<br>are provided if available (user parsing of the<br>request body prevents parameters from being<br>available). Request headers are collected before the<br>application is involved, and response headers are<br>collected after the application has returned. |
| ApplicationLifecycleCollectionSupport | Creates traces for application life cycle events such<br>as start and stop. Not all web applications have a<br>start event when the server is first starting, if the<br>agent has not fully initialized.                                                                                                    |

*Operations of Server-Based Instrumentation*

# <span id="page-34-0"></span>**Index**

### **A**

api Add application **[17](#page-16-0)** Add Component To Tier **[18](#page-17-0)** Add Tier To Application **[18](#page-17-0)** errors **[9](#page-8-0)** Get all notifications **[14](#page-13-0)** Get all notifications on Application **[13](#page-12-0)** Get health of application **[16](#page-15-0)** Get health of applications **[15](#page-14-0)** Get KPI state forapplication over time **[16](#page-15-0)** Get Potential Components **[19](#page-18-0)** list of calls **[13](#page-12-0)** overview **[7](#page-6-0)** responses **[9](#page-8-0)** supported HTTP methods **[9](#page-8-0)** using **[9](#page-8-0)** using endpoints **[10](#page-9-0)**

#### **E**

endpoints, using to retrieve data **[10](#page-9-0)**

#### **P**

plug-ins, reference **[21](#page-20-0)**